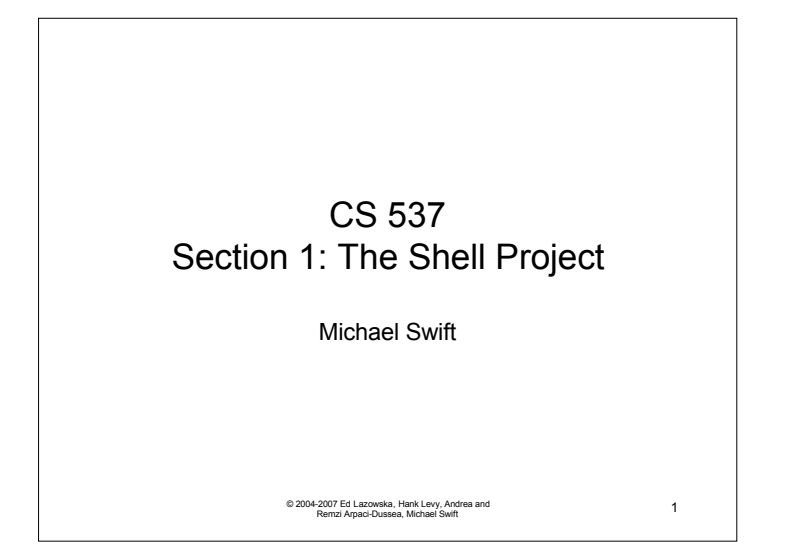

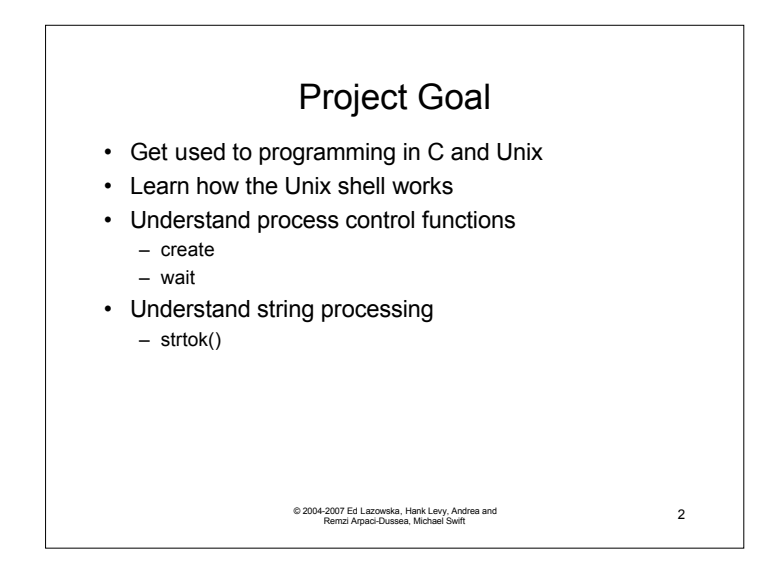

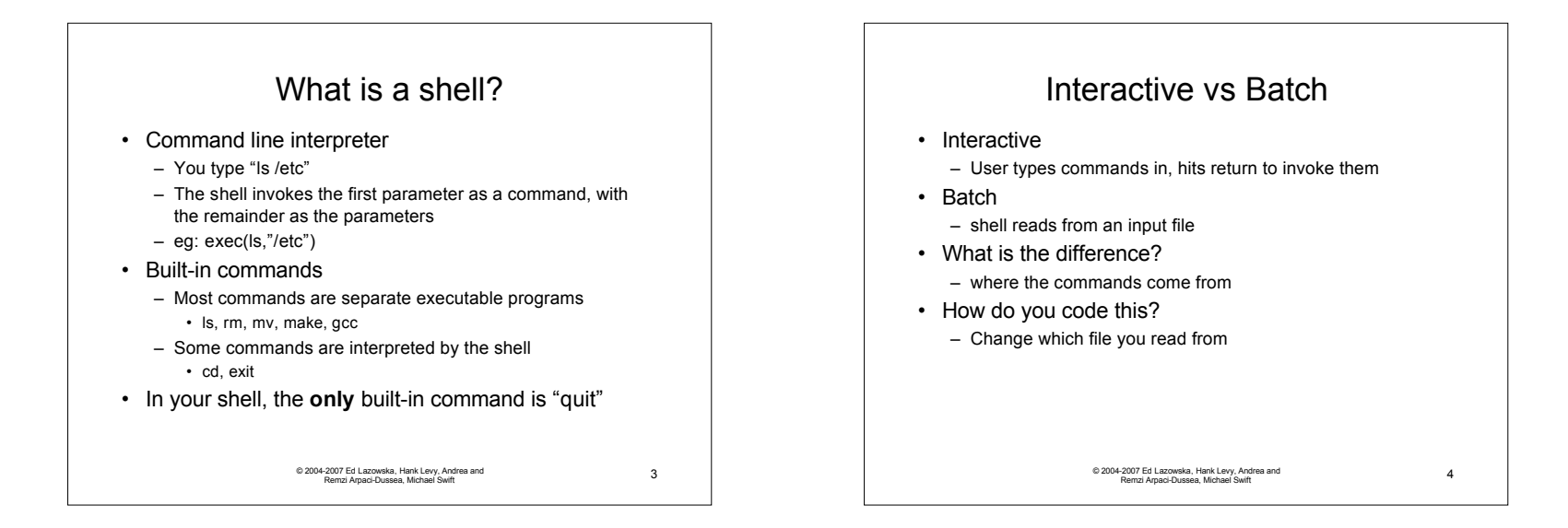

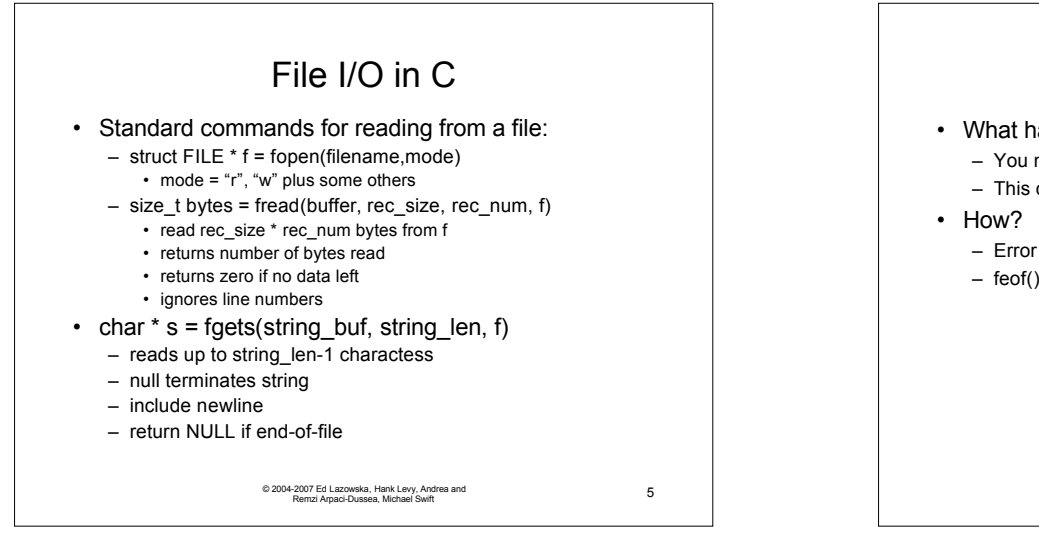

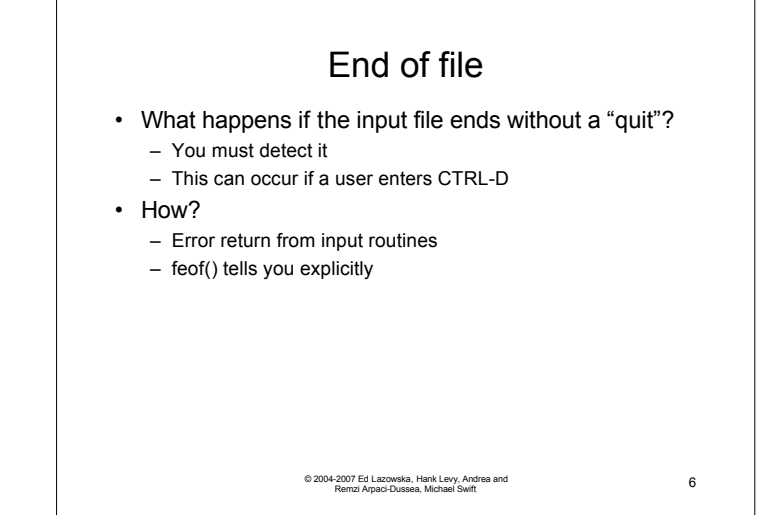

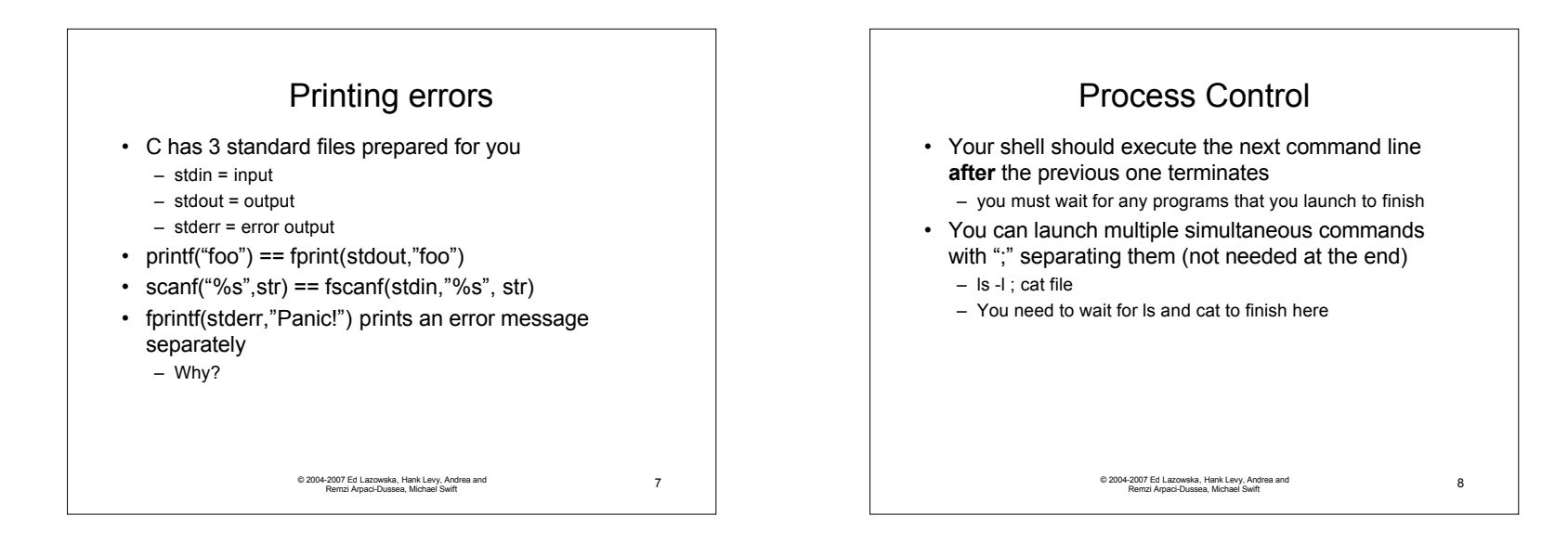

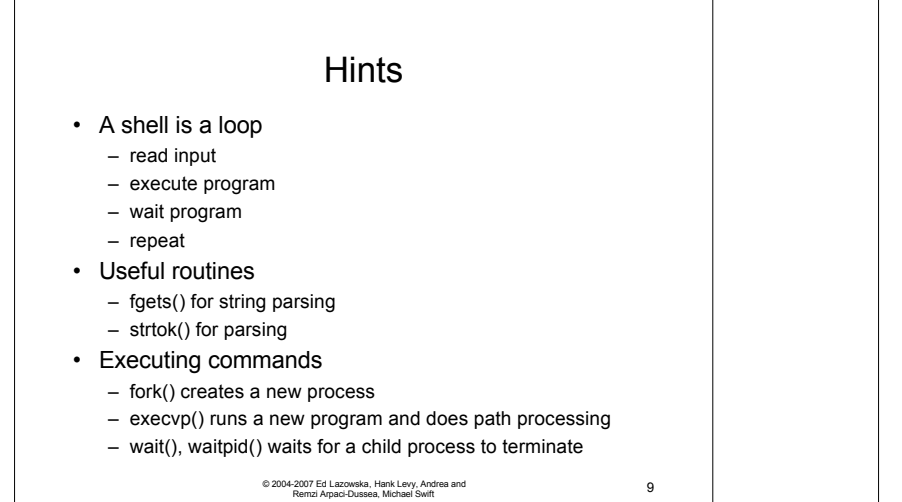

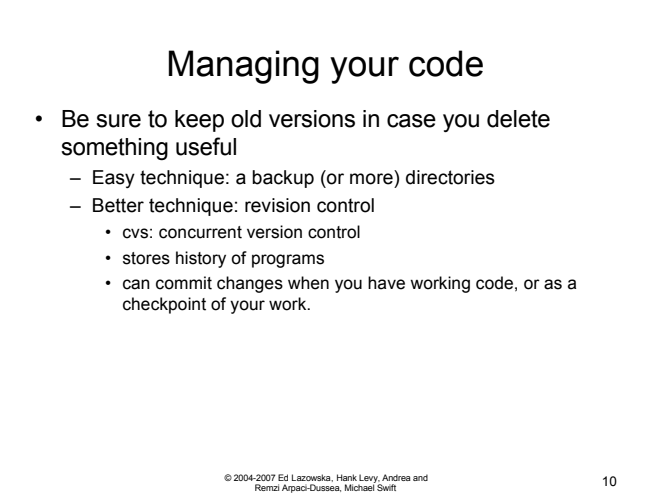

3